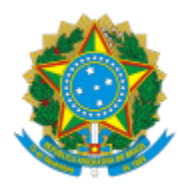

# UNIVERSIDADE FEDERAL DE PELOTAS

# **BASE DE CONHECIMENTO**

# EMISSÃO DE CERTIFICADO

# **QUE ATIVIDADE É?**

Solicitação para emissão de certificados de ação de extensão.

Solicitação de certificado participante que cessou o vínculo.

Solicitação para emissão de certificados de projetos de extensão.

Solicitação emissão de certificados de turma.

#### **QUEM FAZ?**

O NFRA (Núcleo de Formação, Registro e Acompanhamento) da CEDS (Coordenação de Extensão e Desenvolvimento Social) da PREC (Pró-Reitoria de Extensão e Cultura).

# **COMO SE FAZ? POSSUI FLUXOJÁ MAPEADO?**

O coordenador preenche e assina a solicitação de emissão de certificado de acordo com a sua necessidade (Ação de Extensão; Participante que Cessou o Vínculo; Projetos de Extensão; Turma), preenche e assina a súmula, preenche a planilha do excel disponível no site <http://wp.ufpel.edu.br/prec/siex/certificados/> de acordo com as instruções também disponíveis no mesmo site e encaminha para o Núcleo de Formação, Registro e Acompanhamento (NFRA). NFRA emite os certificados no COBALTO.

# **QUE INFORMAÇÕES/CONDIÇÕES SÃO NECESSÁRIAS?**

Observação das instruções presentes no site da PREC (<http://wp.ufpel.edu.br/prec/siex/certificados/>).

# **QUAIS DOCUMENTOS SÃO NECESSÁRIOS?**

Solicitação para emissão de certificados de ação de extensão. (No SEI, "Gerar Documento", escolha a opção "Emissão de Certificados de Ação de Extensão").

Solicitação de certificado participante que cessou o vínculo. (No SEI, "Gerar Documento", escolha a opção "Emissão de Certificado Participante Cessou V").

Solicitação para emissão de certificados de projetos de extensão. (No SEI, "Gerar Documento", escolha a opção "Emissão de Certificados de Projetos de Ext.").

Solicitação emissão de certificados de turma. (No SEI, "Gerar Documento", escolha a opção "Emissão de Certificados de Turma").

Súmula. (No SEI, "Gerar Documento", escolha a opção "Súmula Certificados Projetos Ações").

# **QUAL É A BASE LEGAL?**

[Resolução COCEPE nº10/2015.](http://wp.ufpel.edu.br/scs/files/2015/03/Resolu%C3%A7%C3%A3o-10.2015.pdf)

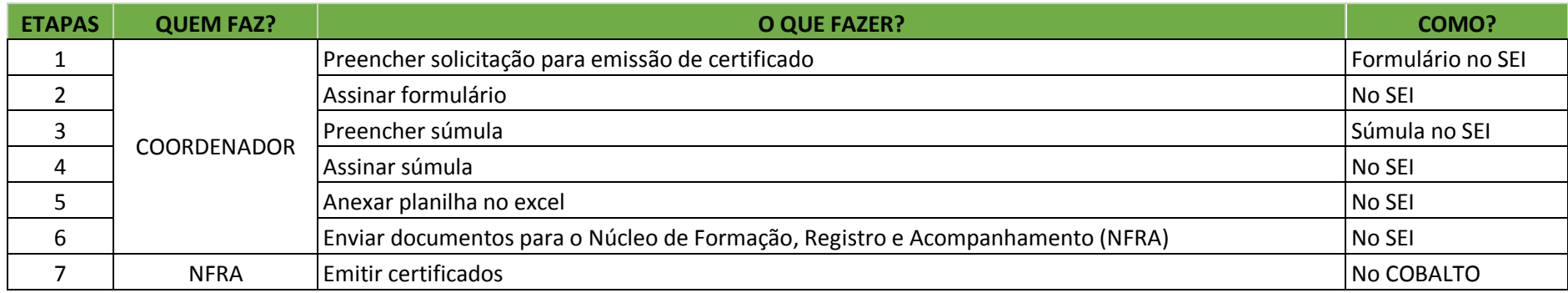

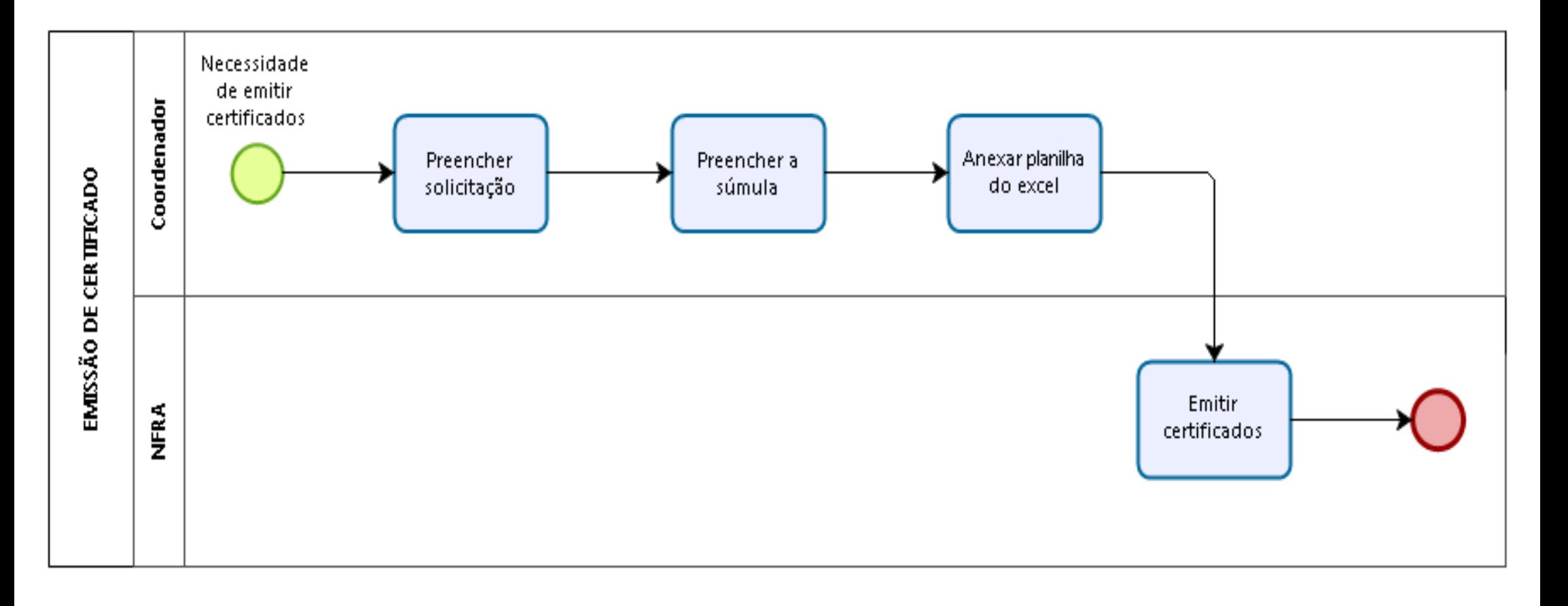